#### **Online Collaborative Learning Solution**

Bramble merges the audio and video elements from best-in-class software like FaceTime and Skype with a highly interactive whiteboard that allows real-time sketching, sharing and annotation of resources – ranging from diagrams and graphs to past papers and essays. Better yet, every session is recorded in full so that the student can review it at anytime. Key features include:

- One-Click Access Across Devices no need to download anything, students can instantly connect to a session by simply clicking the link to their tutor's room on their laptop, tablet or mobile.
- Truly Real-Time everything the tutor or student does in the notebook is immediately transmitted to the other user. This enables them to become fully immersed in the tutoring, as evidenced by Bramble tutoring sessions often lasting for two or even three hours at a time (session length can be limited, if required).
- **Simple & Elegant** in the iPhone age, students expect the software they use to look good, work well and be easy to learn. Bramble is able to achieve that by focussing on the fundamental building blocks of a great tutoring experience, whilst providing the flexibility to teach different subjects in different ways.
- **Real-Time Transcription** speech-to-text functionality helps to make online tutoring more accessible to students with hearing impairments.
- **Real-Time Translation** near-instant translation of spoken English into text in a number of languages including Spanish, French and German helps to make online tutoring more accessible to students for whom English is a second language.
- Smart Playback Bramble sessions are recorded in a format that is 10x more efficient than video. Not only does that save on storage, it makes streaming much faster and supports additional features. Smart Playback automatically analyses a session recording and removes the silences, whilst speeding up what happens on screen. This distills the session, helping the student to review their learning more efficiently. They can also control playback speed.
- Al Synopsis it can be difficult for students to remember when they covered a particular concept in a tutoring session. Al Synopsis automatically tags every session with it's most spoken terms. At a glance, students can see exactly what they covered in a session so they can easily identify which session they want to review.
- Reporting Dashboard the reporting dashboard tracks every session that takes place on Bramble, supporting analysis at every level. The reports tab shows the total hours of tutoring used by each student in any given time period. The sessions tab shows the time, date and duration of each session along with the AI Synopsis and a playback and PDF link so that administrators can review any session at anytime.
- Flexible API the Bramble REST API makes it easy to pass data on users and sessions to and from Student Information Systems.

# Gallery

# Map showing Bramble's global usage

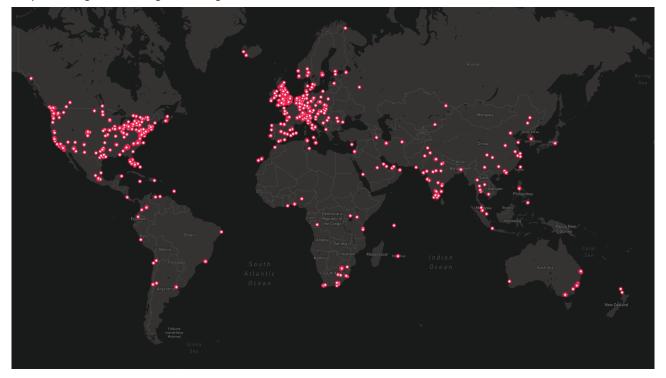

# Bramble's user interface explained

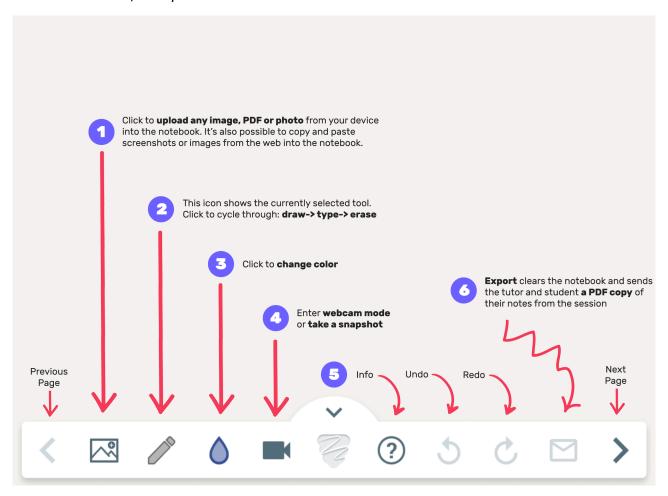

### Example pages taken from sessions on Bramble showing a variety of subjects and teaching styles.

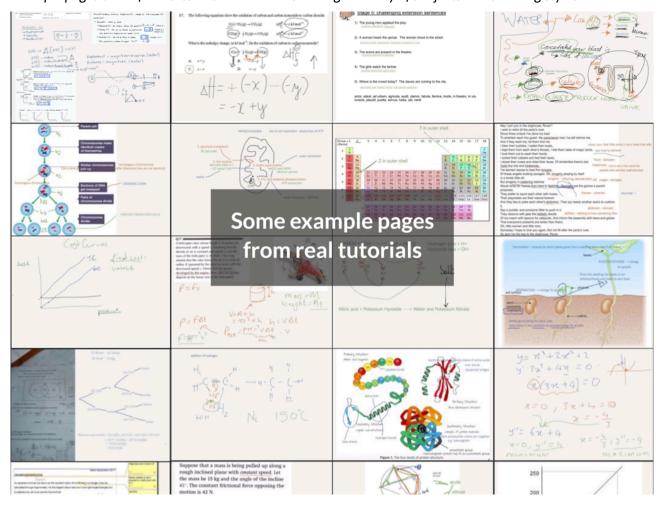

### Larger example page taken from a Math session taught on Bramble

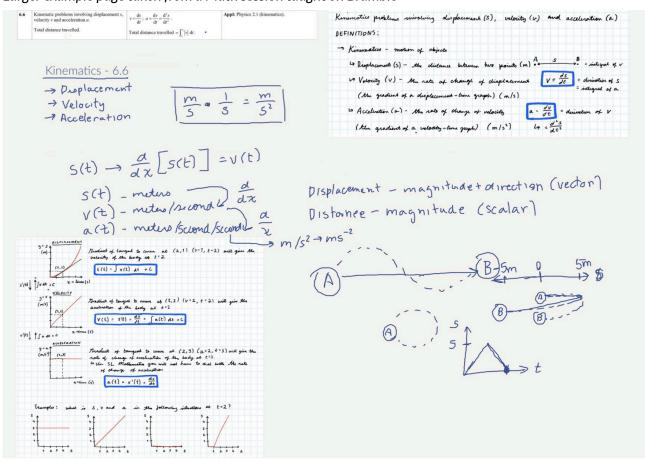

### Larger example page taken from an English session taught on Bramble

#### **One Art**

BY ELIZABETH BISHOP

11 The art of losing isn't hard to master; a 10so many things seem filled with the intent b 11to be lost that their loss is no disaster.

Lose something every day. Accept the fluster  $\,$  a of lost door keys, the hour badly spent.  $\,$   $\,$   $\,$  The art of losing isn't hard to master.  $\,$   $\,$   $\,$ 

Then practice losing farther, losing faster: a places, and names, and where it was you meant to travel. None of these will bring disaster. a

I lost my mother's watch. And look! my last, or  $_{\rm a}$  next-to-last, of three loved houses went.  $_{\rm b}$  The art of losing isn't hard to master.  $_{\rm a}$ 

I lost two cities, lovely ones. And, vaster, a some realms I owned, two rivers, a continent. a I miss them, but it wasn't a disaster.

—Even losing you (the joking voice, a gesture a I love) I shan't have lied. It's evident b the art of losing's not too hard to master a though it may look like (Write it!) like disaster.

Villanelle: 5 tercets (3-line stanzas), and one quatrain (4-line stanza), with ABA rhymes.

Irregular iambic pentameter

Metapoetics: the poet is aware that they are writing a poem, and makes the reader aware.

Gradation

. It's hard to master the emotional aspect of loss.

### Larger example page taken from a Biology session taught on Bramble

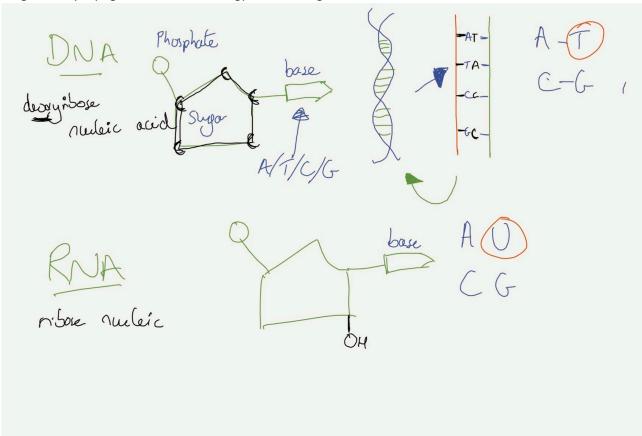

# Larger example page taken from a Chemistry session taught on Bramble

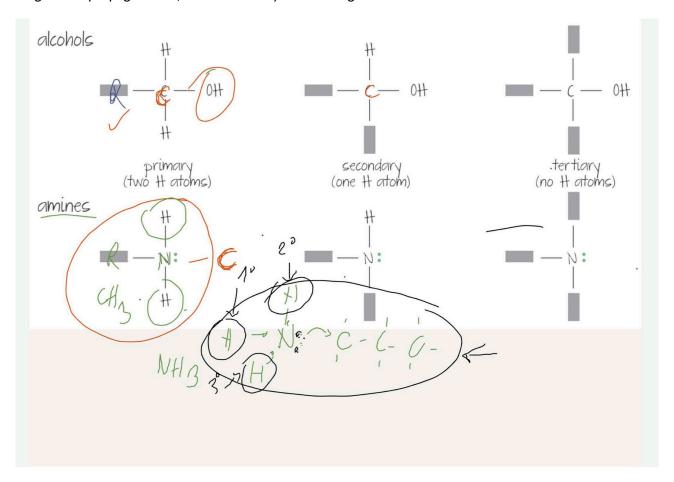

### Student revision library shows past sessions tagged with AI Synopsis of most spoken terms

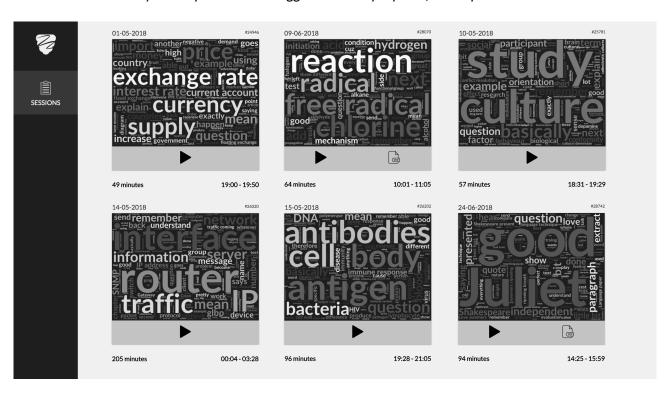

# Reporting dashboard for administrators shows how many hours of tutoring students have received

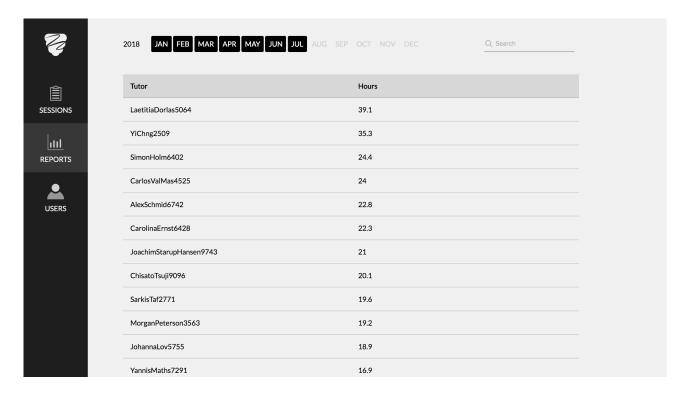

#### **Further Resources**

Bramble Intro Video

Bramble Walkthrough Video

Bramble Help Center

Al Synopsis

**Smart Playback**